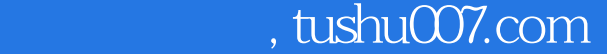

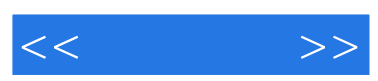

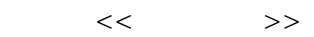

- 13 ISBN 9787900397959
- 10 ISBN 7900397957

出版时间:2006-1

页数:230

字数:360000

extended by PDF and the PDF

更多资源请访问:http://www.tushu007.com

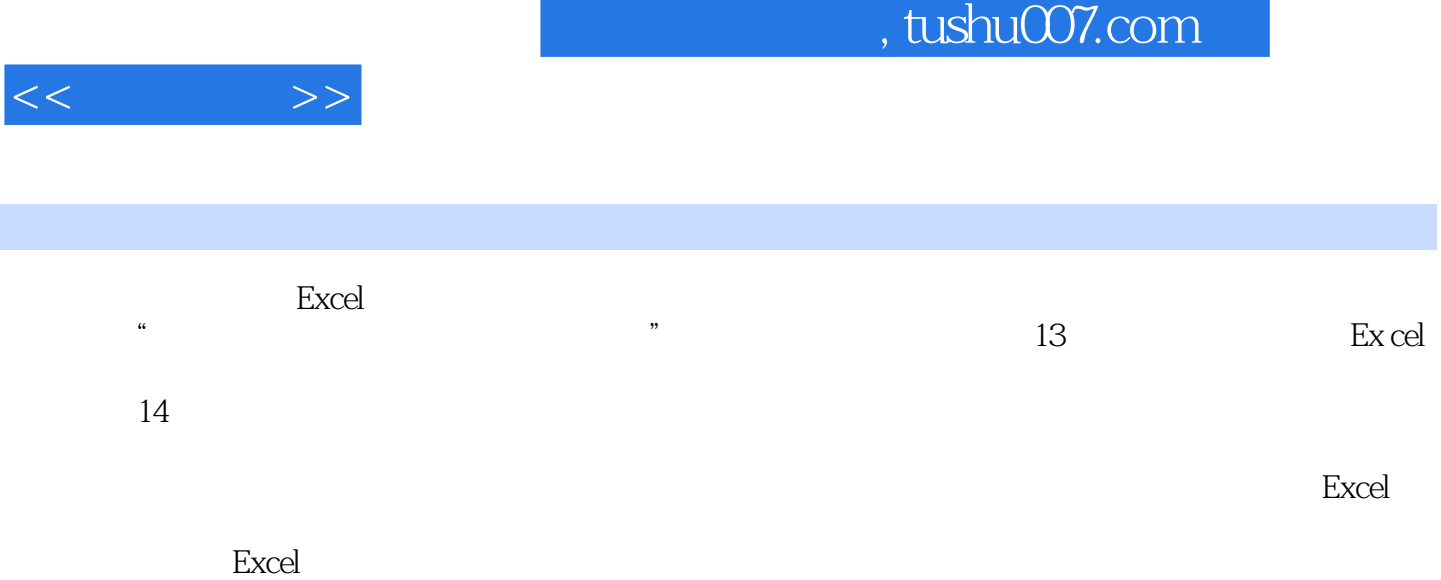

Excel

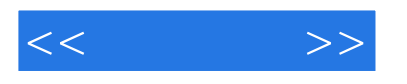

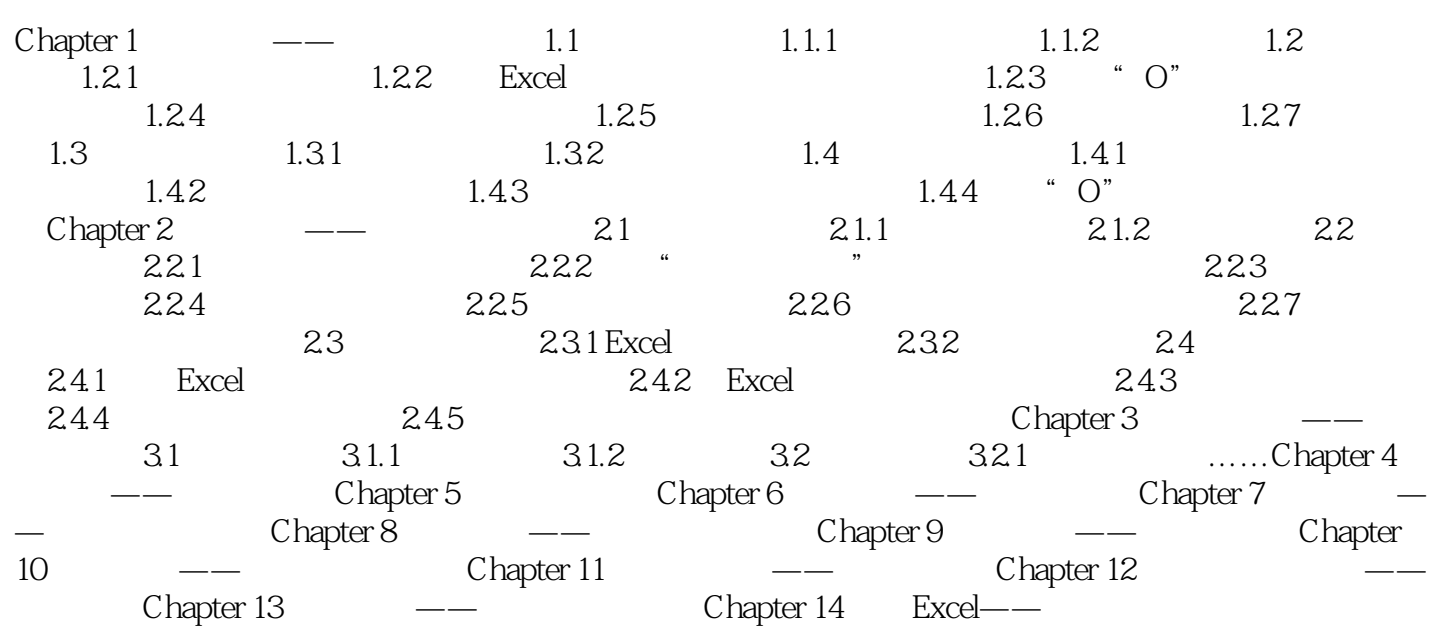

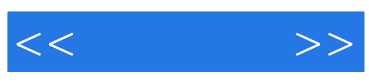

本站所提供下载的PDF图书仅提供预览和简介,请支持正版图书。

更多资源请访问:http://www.tushu007.com